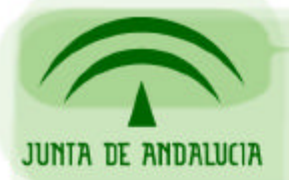

DIRECCIÓN GENERAL DE ADMINISTRACIÓN ELECTRÓNICA Y CALIDAD DE LOS SERVICIOS CONSEJERÍA DE JUSTICIA Y ADMINISTRACIÓN PÚBLICA

Oficina de Administración Electrónica

# **Alta de entidades emisoras**

## **Plataforma Notificaciones**

*Sevilla, Noviembre de 2004*

*Versión 1.0*

*Borrador*

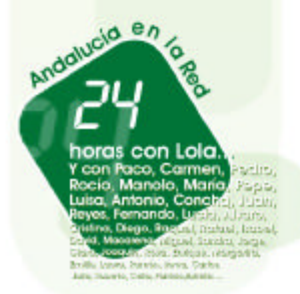

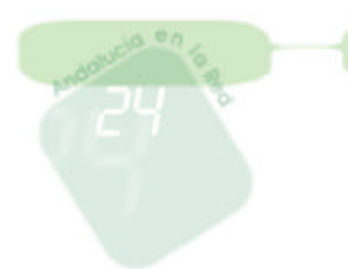

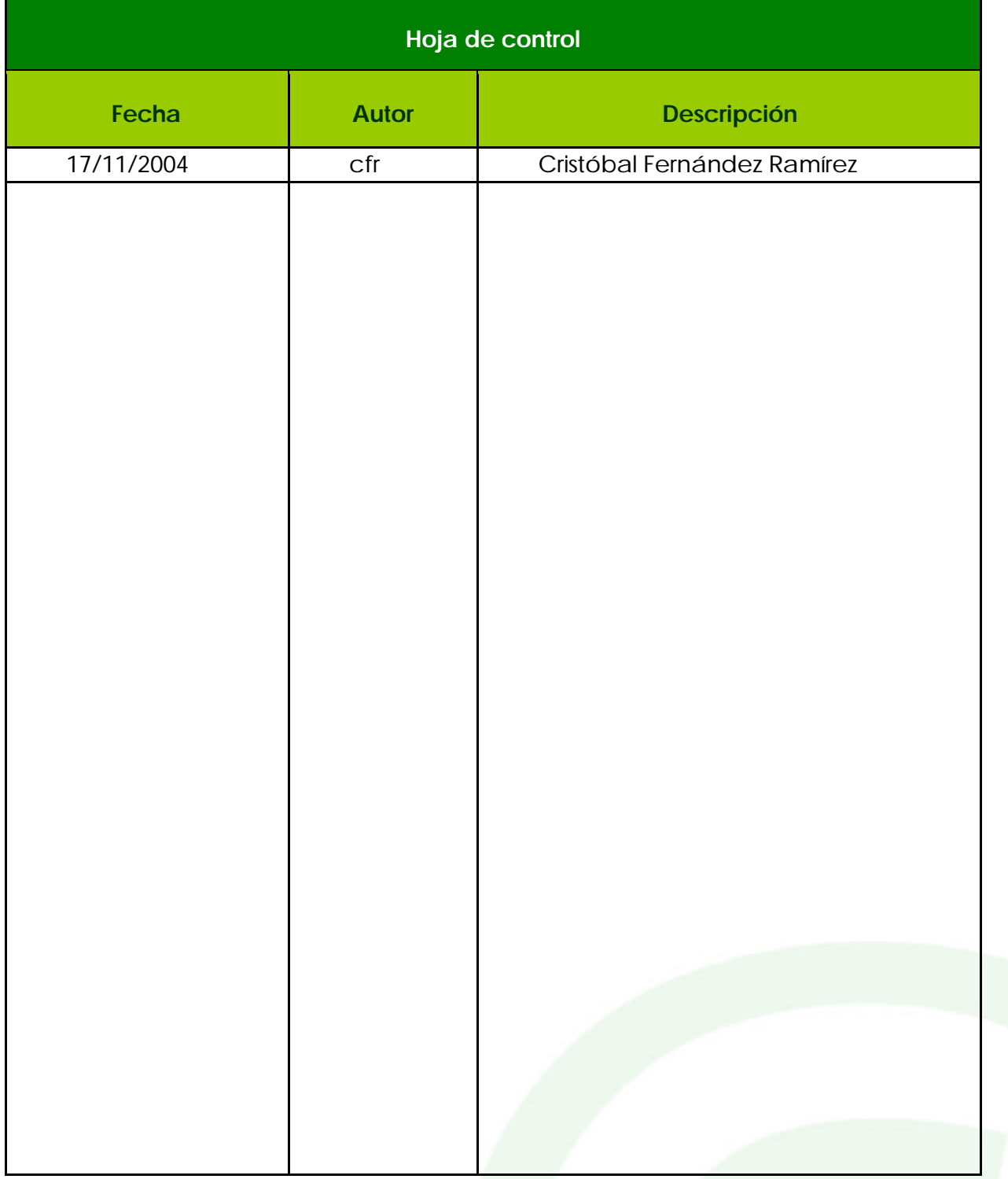

DIRECCIÓN GENERAL DE ADMINISTRACIÓN ELECTRÓNICA Y CALIDAD DE LOS SERVICIOS CONSEJERÍA DE JUSTICIA Y ADMINISTRACIÓN PÚBLICA

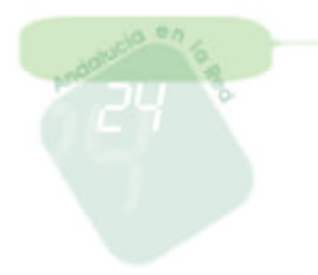

Página 3 de 3

### **Alta de entidades emisoras**

 Es objeto de este documento el describir el procedimiento para habilitar a un organismo como entidad emisora en la plataforma corporativa de Notificaciones de la Junta de Andalucía:

#### *Requisitos previos*

JUNIA DE ANDALUCIA

1. **Certificado de firma de software FNMT** a nombre de la entidad: Ya que todas las notificaciones enviadas a los usuarios afiliados a dicha entidad son firmadas digitalmente a nombre de dicha entidad emisora.

 El procedimiento de solicitud de certificado de firma de software lo podemos encontrar en el portal web de la Consejería de Justicia y Administración Pública http://www.cjap.junta-andalucia.es en la sección de Administración Electrónica

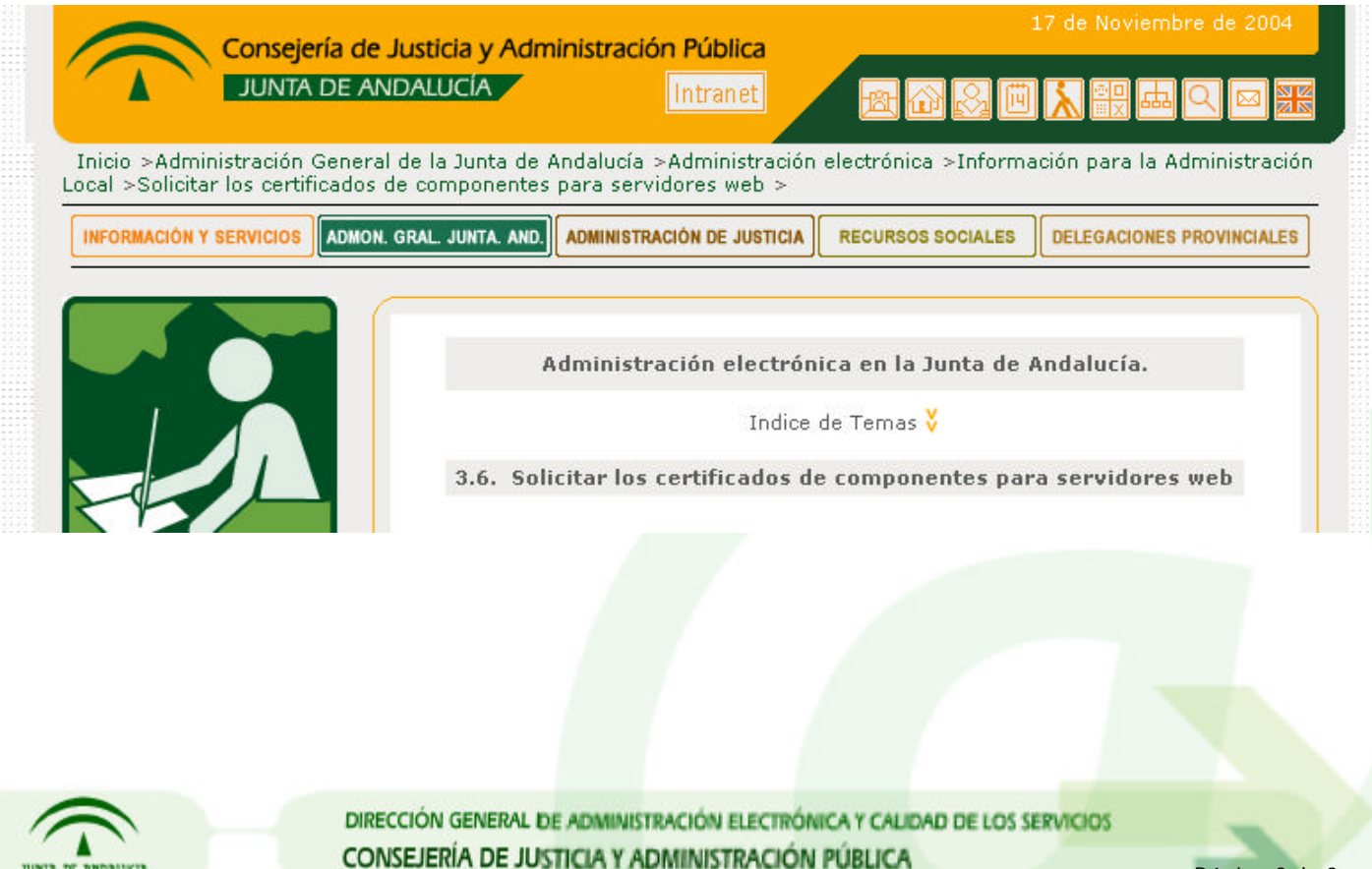

- 2. Si la entidad emisora desea activar el envío de SMS a sus afiliados, deberá **darse de alta a la entidad en la plataforma de envío de SMS corporativa**, a fin de que le facturen a dicho organismo el envío de sms. Esta alta se realiza enviando un correo electrónico al Centro de Atención al Usuario de RCJA: cau.rcja@juntadeandalucia.es
- 3. Una entidad emisora, podrá tener configurados multitud de servicios asociados a ella, por ejemplo si consideramos la Consejería de Economía como entidad emisora de notificaciones telemáticas, se nos pueden ocurrir los siguientes servicios: Procuradores, Tributos, Ciudadano, Novedades, etc.

 Para configurar los servicios asociados a la entidad emisora dentro de la plataforma de notificaciones, son necesarias **3 páginas html o jsp** (según se prefiera), donde:

- una contendrá la cabecera identificativa de la entidad,
- una segunda informativa acerca de la entidad,
- y por último un pie de página.

 Estas páginas serán la presentación de la entidad a los usuarios cuando estos se vayan a dar de alta a la entidad emisora. Veamos un ejemplo:

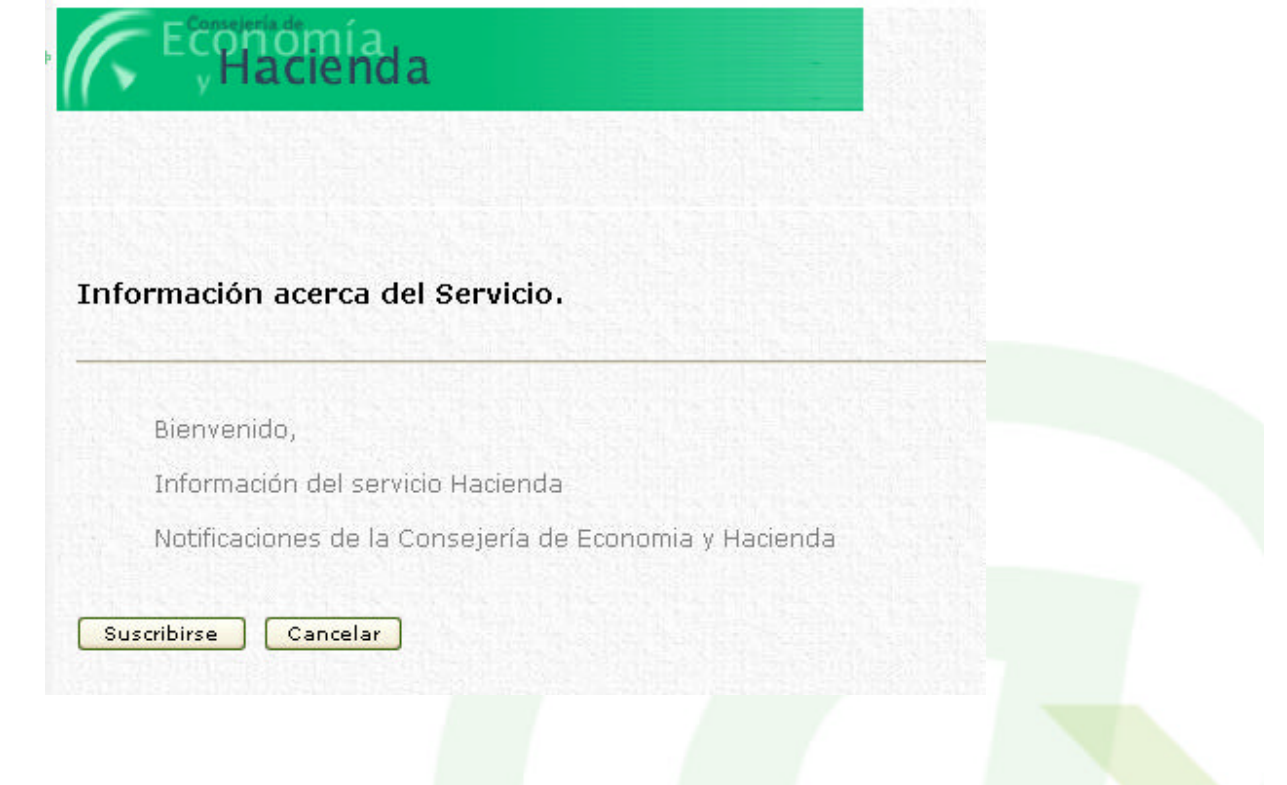

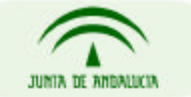

DIRECCIÓN GENERAL DE ADMINISTRACIÓN ELECTRÓNICA Y CALIDAD DE LOS SERVICIOS CONSEJERÍA DE JUSTICIA Y ADMINISTRACIÓN PÚBLICA

#### *Información necesaria para crear la entidad emisora*

 Será necesario facilitar la siguiente información cuando se quiera dar de alta una entidad emisora:

- 1. **Nombre de la entidad**: Nombre identificativo de la entidad emisora.
- 2. **Contacto**: Nombre y apellidos del responsable de la entidad emisora.
- 3. **Email**: Correo electrónico del responsable de la entidad emisora.
- 4. **Certificado de firma de software**: Enviar por correo a soporte@juntadeandalucia.es, la clave pública del certificado de firma software, el fichero \*.cer, para añadirlo en la herramienta de administración.

 En el caso de que la entidad quiera enviar notificaciones telemáticas por SMS y después de que haya solicitado el alta en la plataforma corporativa de envio de SMS, también serán necesario los siguientes datos:

- 5. **Identificador emisor SMS**.
- 6. **Contraseña SMS**.
- 7. **Usuario SMS**.

Veamos mejor un ejemplo, para crear una entidad emisora de la Consejería de Economía:

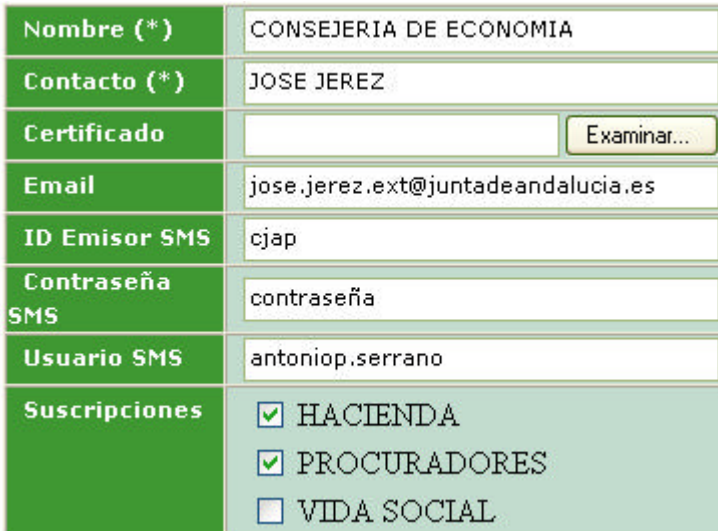

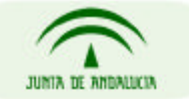

DIRECCIÓN GENERAL DE ADMINISTRACIÓN ELECTRÓNICA Y CALIDAD DE LOS SERVICIOS CONSEJERÍA DE JUSTICIA Y ADMINISTRACIÓN PÚBLICA

Página 5 de 5

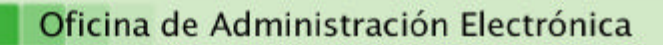

#### *Información necesaria para crear suscripciones o servicios*

 Será necesario facilitar la siguiente información cuando se quiera dar de alta un servicio asociado a una determinada entidad emisora:

- 1. **Nombre de la suscripción o servicio**.
- 2. Enviar un correo a soporte.admonelectrónica@juntadeandalucia.es con las **tres páginas (cabecera, info y pie)** del servicio correspondiente.

Gestión de Suscripciones --> Modificar Suscripción: PROCURADORES

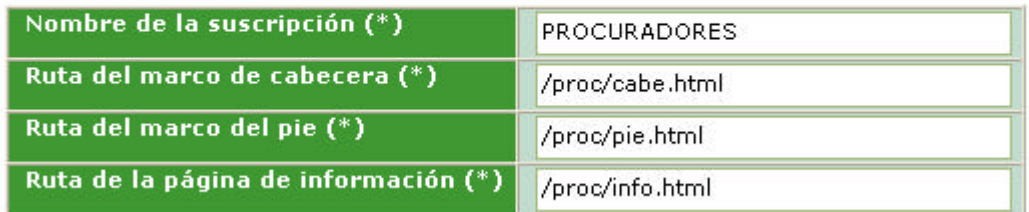

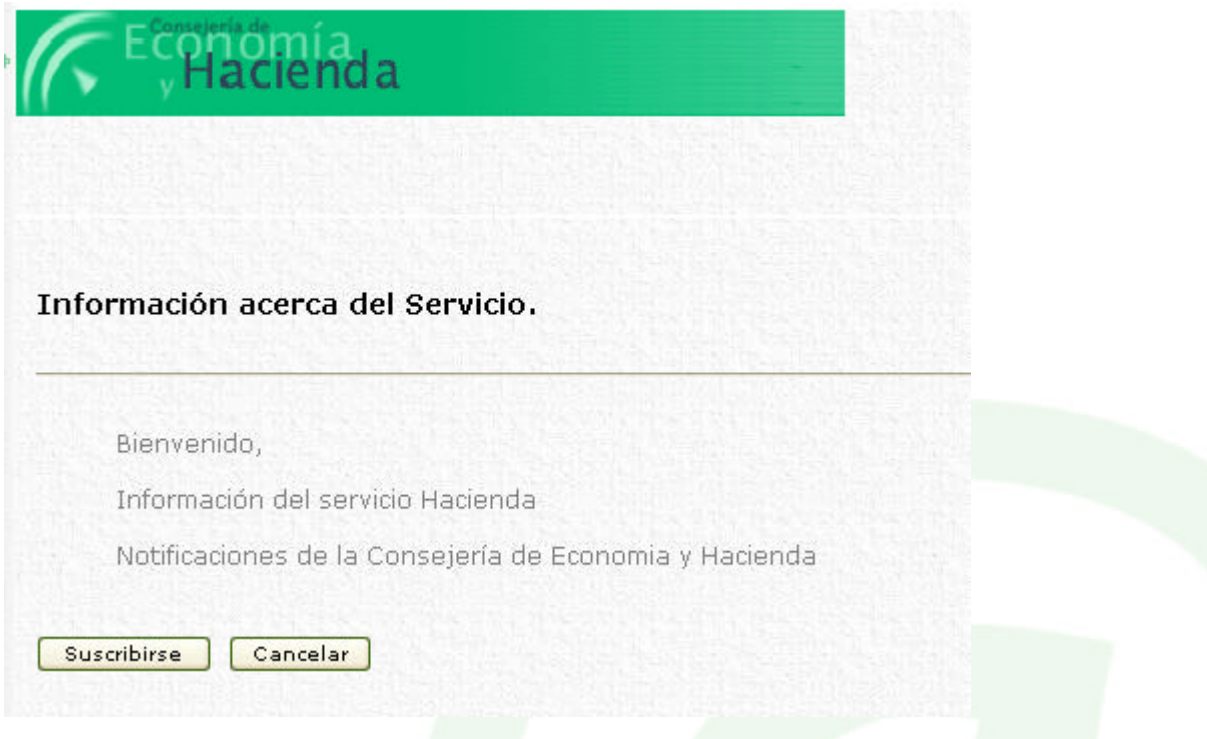

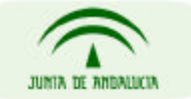

DIRECCIÓN GENERAL DE ADMINISTRACIÓN ELECTRÓNICA Y CALIDAD DE LOS SERVICIOS CONSEJERÍA DE JUSTICIA Y ADMINISTRACIÓN PÚBLICA